## **Übung 2: Differenzenverfahren Teil 1**

Aufgaben:

Gegeben ist das skizzierte System mit :

 $q = 10 N/m$  $E = 210000 \text{ N/mm}^2$ 

 $I = 2000$  mm<sup>4</sup>

 $a = 1 m$ 

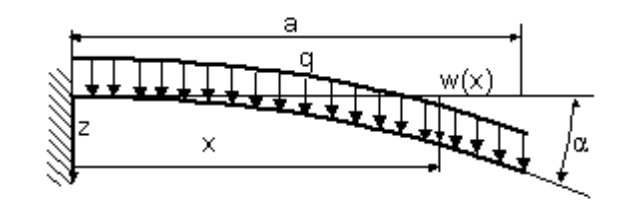

• Erzeugen Sie eine Funktion in Matlab, die sowohl für Einzelwerte von x als auch für einen Vektor x die Durchsenkung w(x) bestimmt!

  $\overline{1}$  $\overline{\phantom{a}}$  $\overline{\phantom{a}}$ l ſ  $=\frac{4a}{24E}$  6  $\frac{1}{2^2}$  – 4  $\frac{1}{2^3}$  +  $\frac{1}{2^4}$ 4 3 3 2 4  $\sim$  2  $\frac{4a}{24}$   $\left(6\frac{h}{a^2} - 4\frac{h}{a^3} + \frac{h}{a}\right)$ x a x a x EI  $w(x) = \frac{qa}{x}$ 

Stellen Sie Ihr Ergebnis graphisch mittels **plot()** dar!

- Erzeugen Sie das Gleichungssystem  $A x = b$  für das Differenzenverfahren für n = 4 Teile. Belegen Sie die Matrix A und den Vektor b in einer Schleife. Nutzen Sie dazu **for ... end**; ! Lösen Sie das Gleichungssystem! Stellen Sie Ihr Ergebnis graphisch dar und vergleichen Sie das Ergebnis mit dem Ergebnis der oben erstellten Funktion! Variieren Sie n zu 4, 10 , 100, 1000!
- Ermitteln Sie mittels **tic** und **toc** jeweils die Rechenzeiten für die einzelnen Rechenläufe! Verwenden Sie alternativ den Befehl **profile**!
- Ermitteln Sie den Fehler durch Berechnung der Differenzen an den Stützstellen mit der analytischen Funktion:

$$
e = \frac{1}{n+1} \sum_{i=1}^{n+1} (w_{diff} - w_{analytisch})^2
$$

Vergleichen Sie den Fehler für verschiedene Werte für n!

• Erweitern Sie das System um ein Festlager am rechten Ende!